# **TITOLO: MAIUSCOLO TIMES NEWROMAN 12**

## A. CAIO<sup>a</sup>, B. SEMPRONIO<sup>b</sup>, D. TIZIO<sup>c</sup> TIMES NEW ROMAN 11

<sup>a</sup> Affiliazione 1<sup>b</sup> Affiliazione 2<sup>c</sup> Affiliazione 3, tutto in corsivo Times New Roman 10

#### **Riassunto**

Inserire un breve riassunto di massimo 10 righe che indica il soggetto, le finalità ed i risultati del lavoro. Usare il carattere Times New Roman 11 per tutto il testo. Le intestazioni dei vari paragrafi vanno in grassetto, sempre Times New Roman 11. La cosa più semplice è sostituire il testo di questo documento con il proprio, mantenendo la formattazione.

**Parole chiave**: scrivere da 3 a 5 parole chiave separate da virgola, ad esempio: LED, comfort visivo, illuminazione stradale….

## **Introduzione**

È preferibile una articolazione per paragrafi, ad esempio: **Introduzione, Obiettivi, Metodo, Risultati, Conclusioni, Riferimenti bibliografici**, per comprendere meglio la struttura del lavoro. I titoli dei paragrafi vanno in grassetto, sempre Times New Roman 11, l'interlinea è sempre singola, senza spazi tra un rigo e l'altro. Lasciare un rigo bianco tra il termine del paragrafo precedente ed il titolo del successivo. Nella fase di "extended abstract" (**massimo due facciate A4**) i paragrafi possono essere accorpati rispetto a quella che sarà la stesura finale (ad esempio "risultati e conclusioni").

**Figure e tabelle** Le figure vanno inserite all'interno del testo e richiamate con il termine Figura per esteso seguito dal numero, ad esempio, come si può osservare in Figura 1. La didascalia va collocata sotto la figura stessa, come nell'esempio che segue, ossia Figura X: titolo della figura. Le didascalie delle figure vanno in Times New Roman 10.

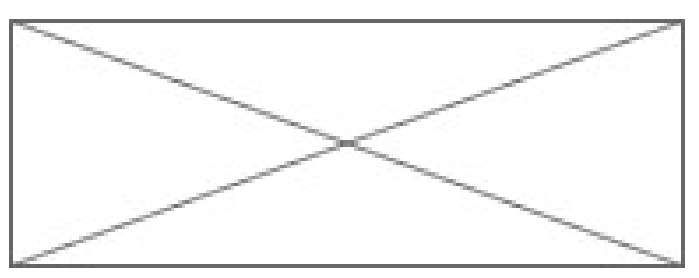

Figura 1: Esempio di prova

Qui sotto è riportato un esempio di tabella. Le tabelle possono anche essere strutturate diversamente, a seconda delle specifiche esigenze, per consentirne una facile leggibilità. Il carattere all'interno è sempre Times New Roman, corpo 10. La didascalia va collocata al di sopra della tabella stessa, e va richiamata con il termine Tabella, per esteso, seguito dal numero identificatore, come nell'esempio di Tabella 1. Le didascalie delle tabelle vanno in Times New Roman 10.

| Tautha T. Estilipio di labella |                      |                   |  |
|--------------------------------|----------------------|-------------------|--|
| Table                          | Table Column Head    |                   |  |
| Head                           | Table column subhead | Subhead   Subhead |  |
| Table                          | More table copy      |                   |  |
| copy                           |                      |                   |  |

Tabella 1: Esempio di tabella

Nel caso di dati o immagini tratti da altre pubblicazioni è necessario citare la fonte.

### **Formule**

Le equazioni e formule, se non complicate, possono essere scritte normalmente, oppure con l'Equation Editor ("Inserisci Equazione" dai comandi di Word), ad esempio:

 $A = \pi r^2$ (1)

Usare "(1)", NON "Eq. (1)" o "equazione (1)", tranne all'inizio di una frase: es. "L'equazione (1) è ... ".

#### **Istruzioni per i richiami bibliografici**

Numerare i riferimenti bibliografici consecutivamente nel testo e riportare il numero di citazione in parentesi quadre (ad esempio, [1]). La punteggiatura della frase segue la parentesi quadra [2]. Quando si cita un riferimento bibliografico nel testo, fare riferimento semplicemente al numero: es. "…. come in [3]". Elencare e numerare tutti i riferimenti bibliografici usando lo stile Times New Roman con carattere di dimensioni 9 punti, spaziatura singola, alla fine del documento, con una riga vuota tra ciascun riferimento bibliografico ed il successivo. Utilizzare lo stile di citazione adottato nell'esempio sotto riportato.

#### **Riferimenti bibliografici**

- [1] I. Thompson, "Women and feminism in technical communication," *Journal of Business and Technical Communication*, vol. 13, no. 2, pp.154–178, 1999.
- [2] M. S. MacNealy*, Strategies for Empirical Research in Writing*. Boston, MA: Allyn and Bacon, 1999.
- [3] J. H. Watt and S. A. van den Berg, *Research Methods for Communication Science*. Boston, MA: Allyn and Bacon, 1995.
- [4] S. Kleinmann, "The reciprocal relationship of workplace culture and review," in *Writing in the Workplace: New Research Perspectives*, R. Spilka, Ed. Carbondale, IL: Southern Illinois University Press, 1993, pp. 56–70.
- [5] K. St. Amant, "Virtual office communication protocols: A system for managing international virtual teams," in *Proceedings of the IEEE International Professional Communication Conference*, 2005, pp. 703–717.
- [6] Structural Engineering Society–International. [Online]. Available: [http://www.seaint.org.](http://www.seaint.org/)
- [7] M. Tohidi et al. "Getting the right design and the design right: Testing many is better than one." in *Proceedings of the ACM-SIGCHI Conference on Human Factors in Computing Systems (CHI'06)*. 2006, pp. 1243.